# CudaTree

Training Random Forests on the GPU

Alex Rubinsteyn (NYU, Mount Sinai) @ GTC on March 25th, 2014

#### What's a Random Forest?

A bagged ensemble of randomized decision trees. Learning by uncorrelated memorization.

```
trees = []
for i in 1 .. T:
 Xi, Yi = \text{random sample}(X, Y)t = RandomizedDecisionTree()
 t.fit(Xi,Yi)
 trees.append(t)
```
Few free parameters, popular for "data science"

# Decision Tree Training

Random Forest trees are trained like normal decision trees (CART), but use random subset of features at each split.

```
bestScore = \infty; bestThresh = Nonefor i in RandomSubset(nFeatures):
Xi, Yi = sort(X[:, i], Y)
 for nLess, thresh in enumerate(Xi): 
  score = Impurity(nLess, Yi)
   if score < bestScore: 
   bestScore = score
    bestThresh = thresh
            \infty;
```
# Random Forests: Easy to Parallelize?

- Each tree gets trained independently!
- Simple parallelization strategy: "*each processor trains a tree*"
- Works great for multi-core implementations (wiseRF, scikit-learn, &c)
- Terrible for GPU

# Random Forest GPU Training Strategies

- Tree per Thread: naive/slow
- Depth-First: data parallel threshold selection for one tree node
- *•* Breadth-First: learn whole level of a tree simultaneously (threshold per block)
- *•* Hybrid: Use Depth-First training until too few samples, switch to Breadth-First

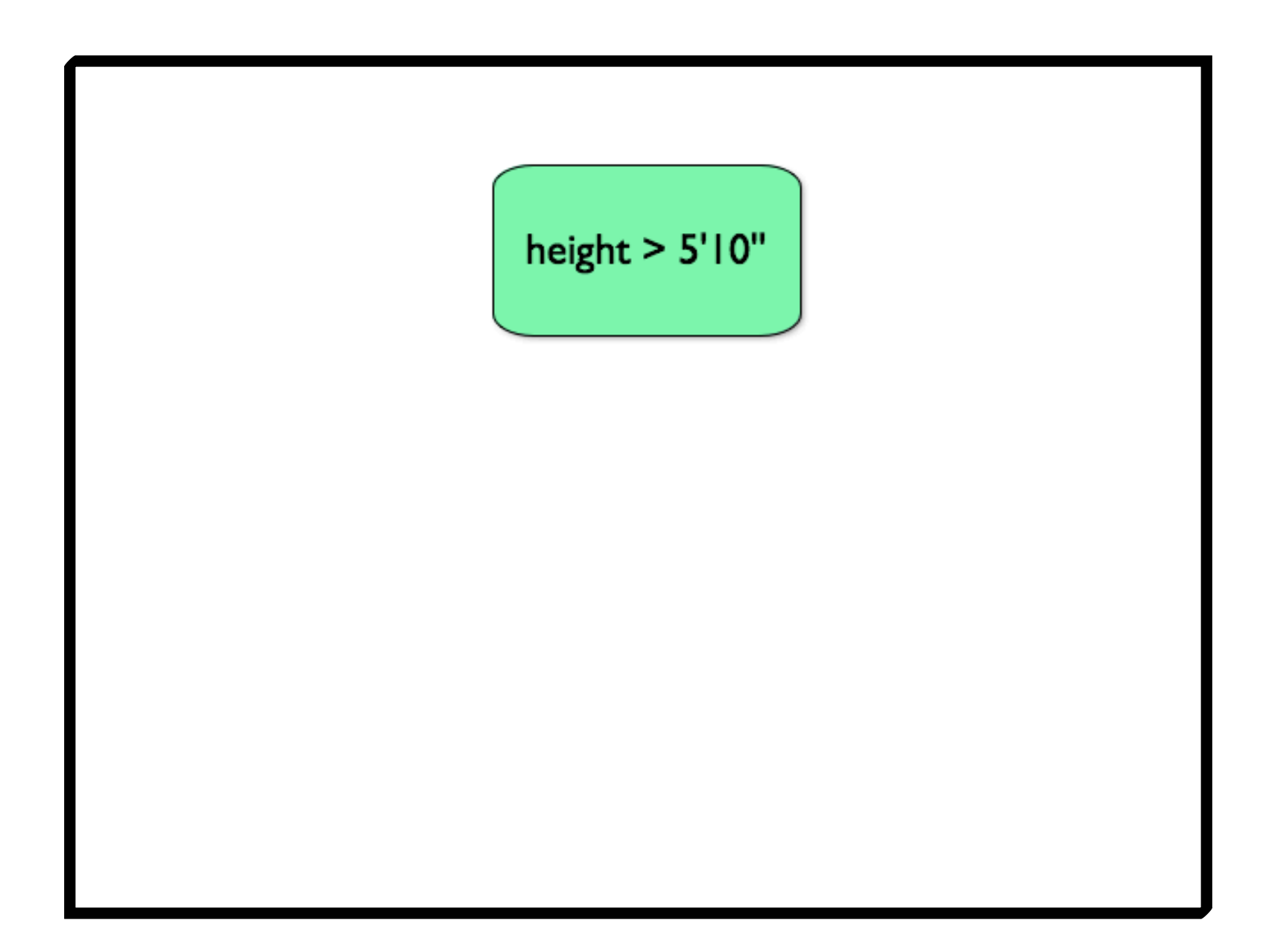

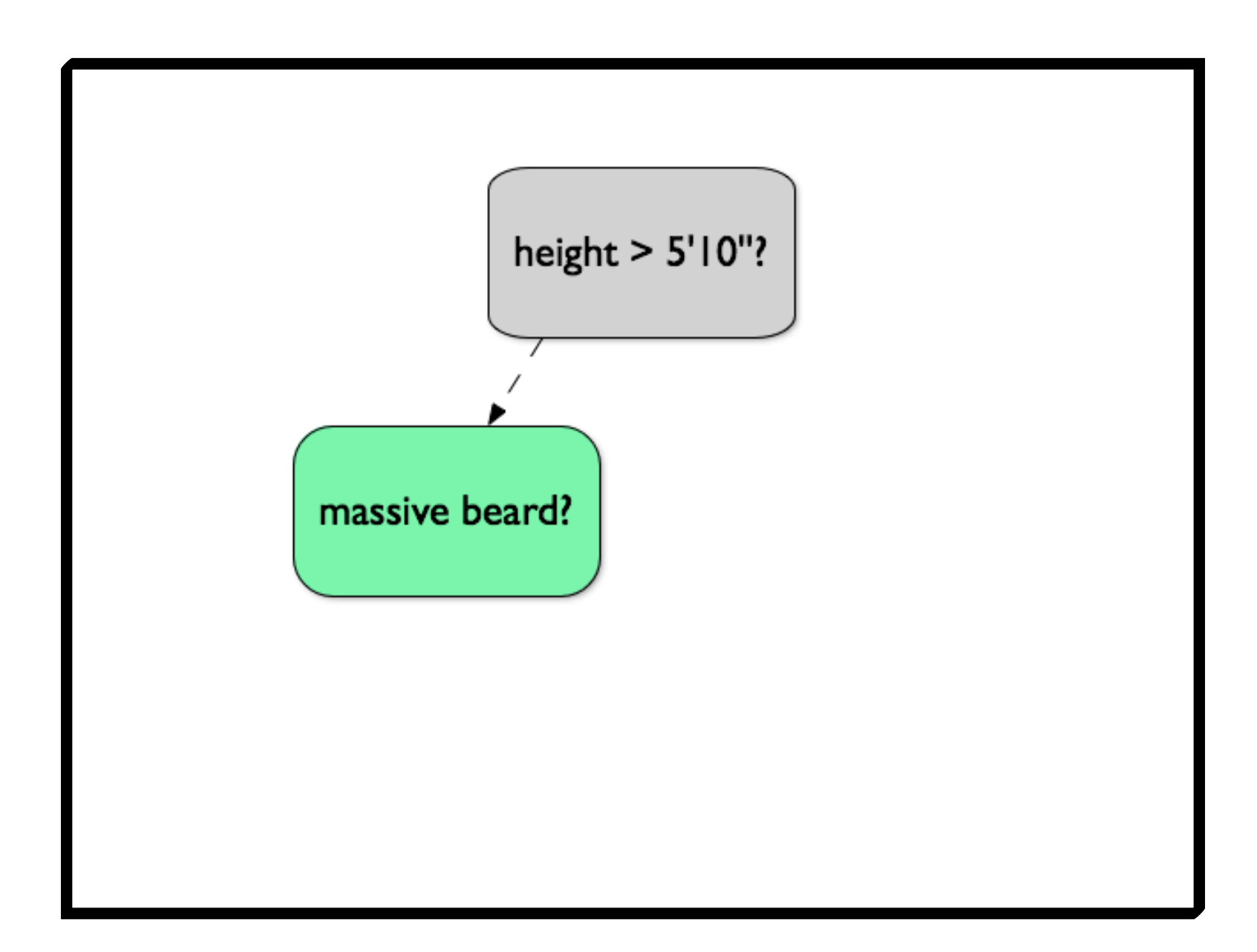

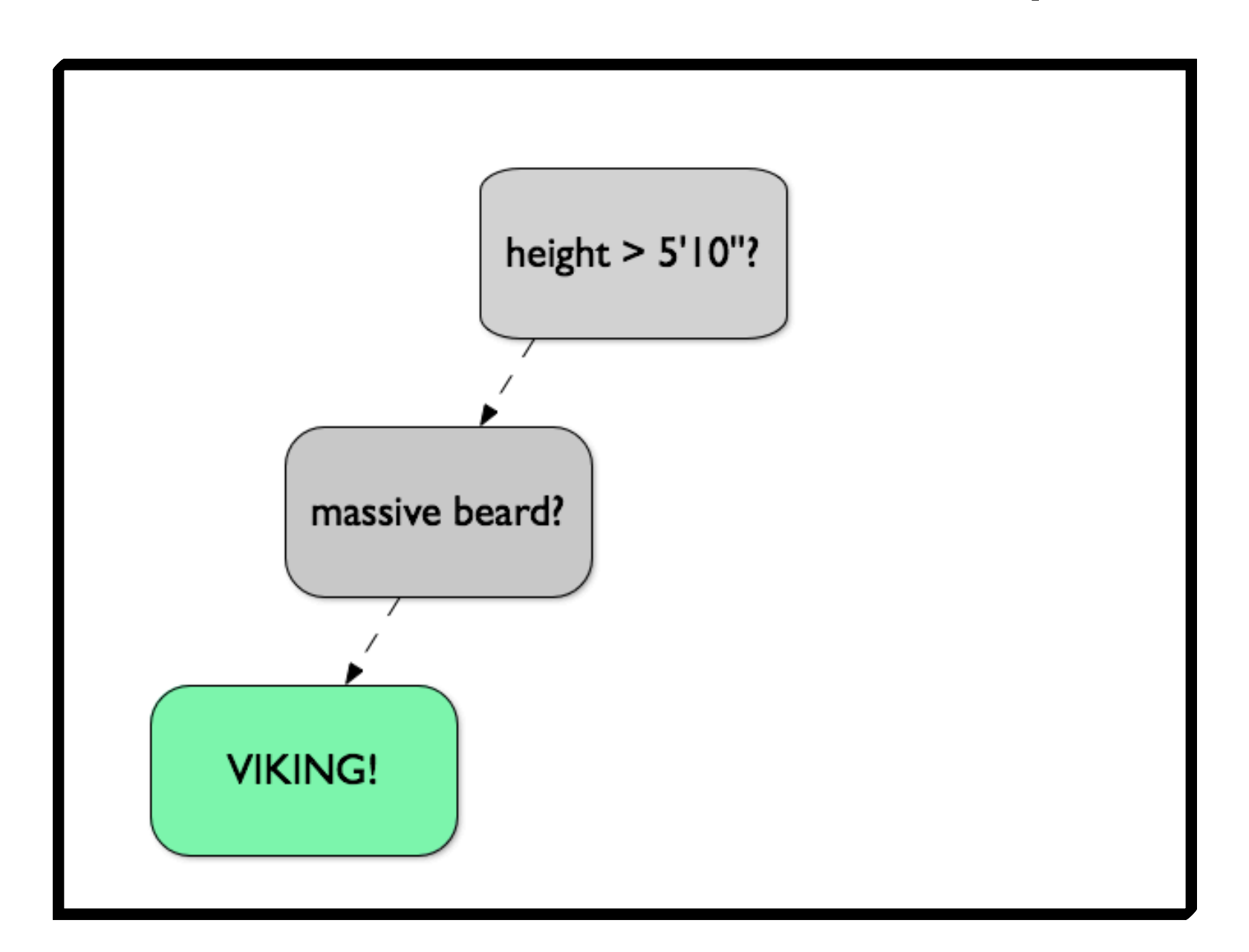

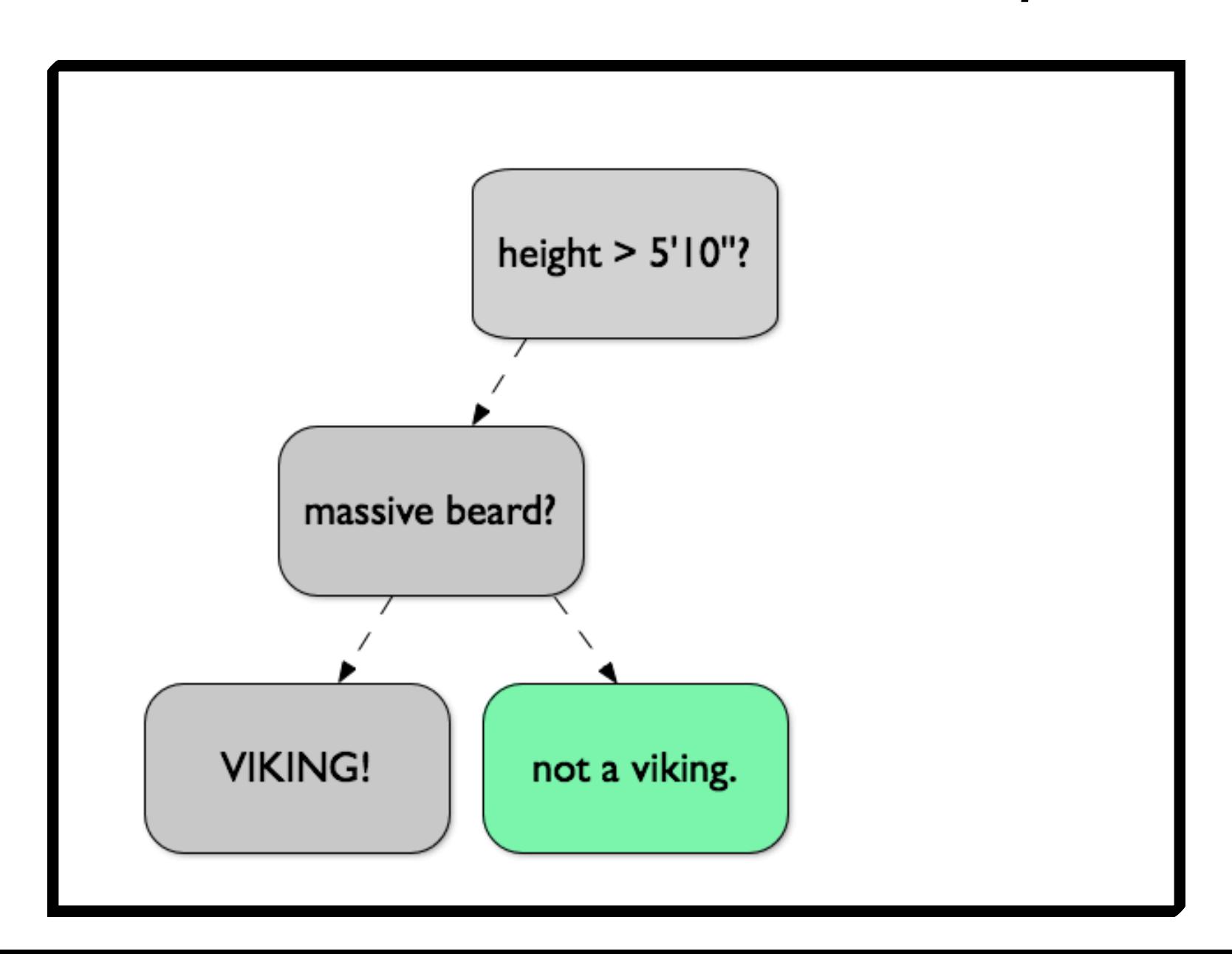

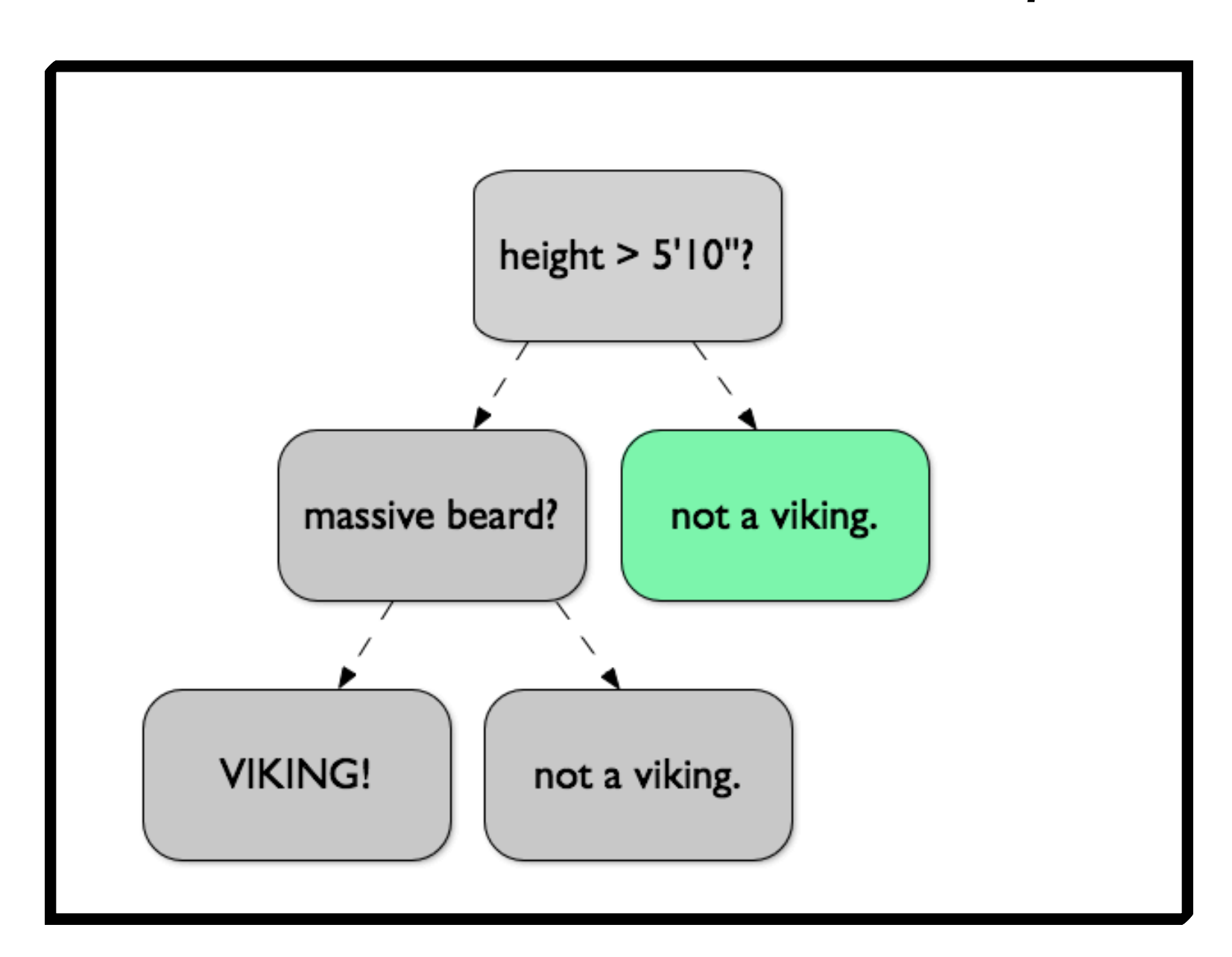

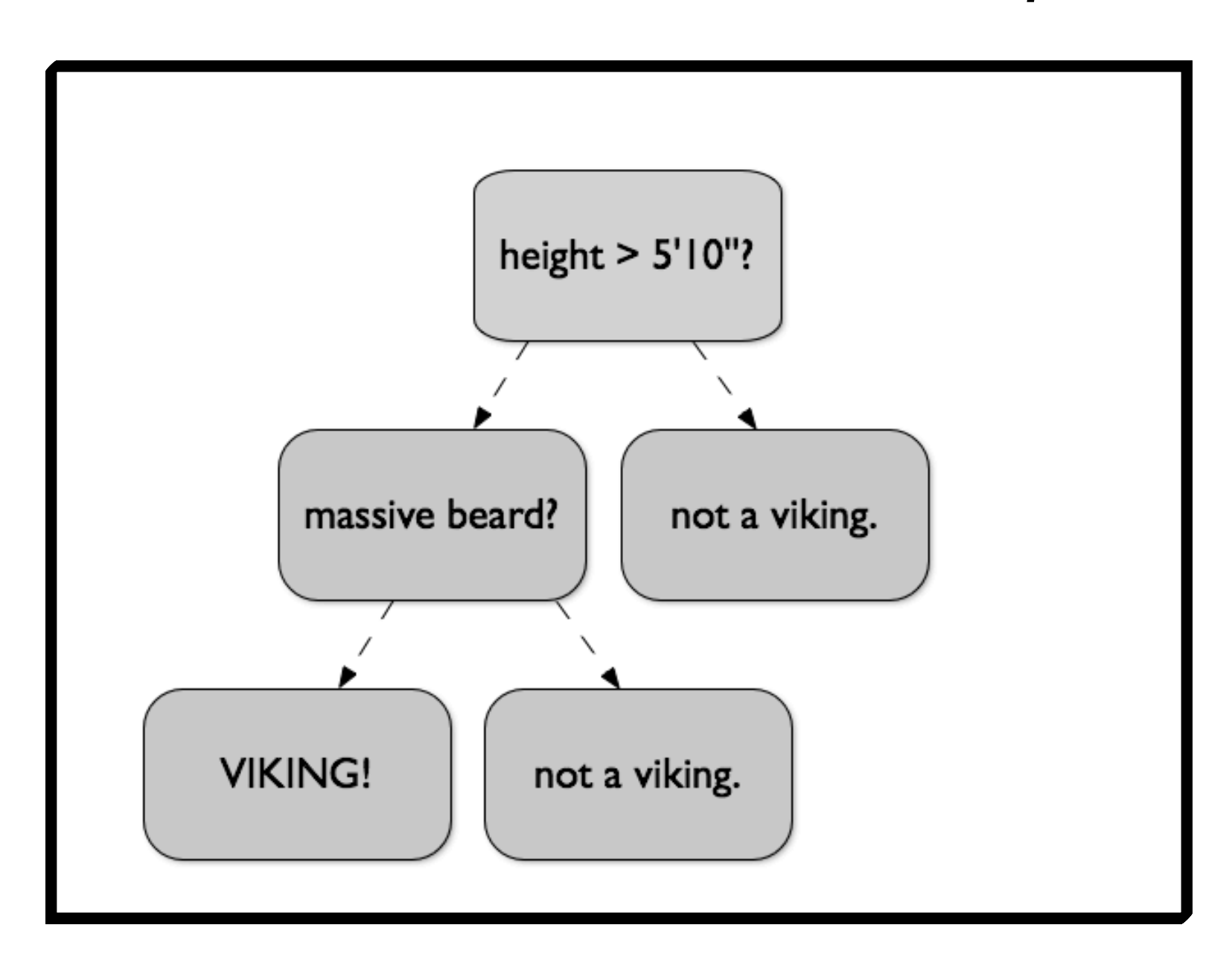

# Depth-First Training: Algorithm Sketch

- (1)**Parallel Prefix Scan:** compute label count histograms
- (2)**Map:** Evaluate impurity score for all feature thresholds
- (3)**Reduce:**Which feature/threshold pair has the lowest impurity score?
- (4)**Map:** Marking whether each sample goes left or right at the split
- (5)**Shuffle:** keep samples/labels on both sides of the split contiguous.

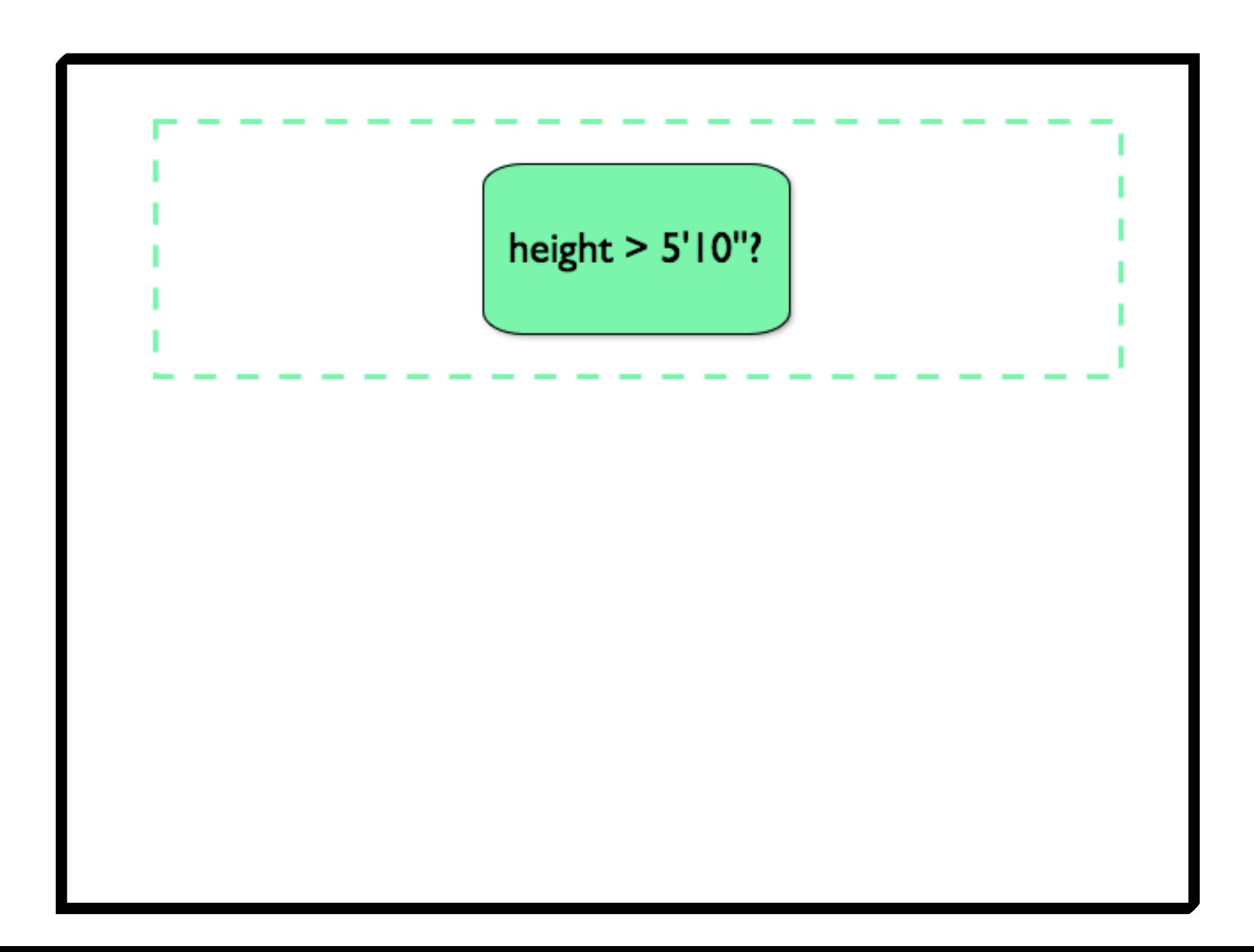

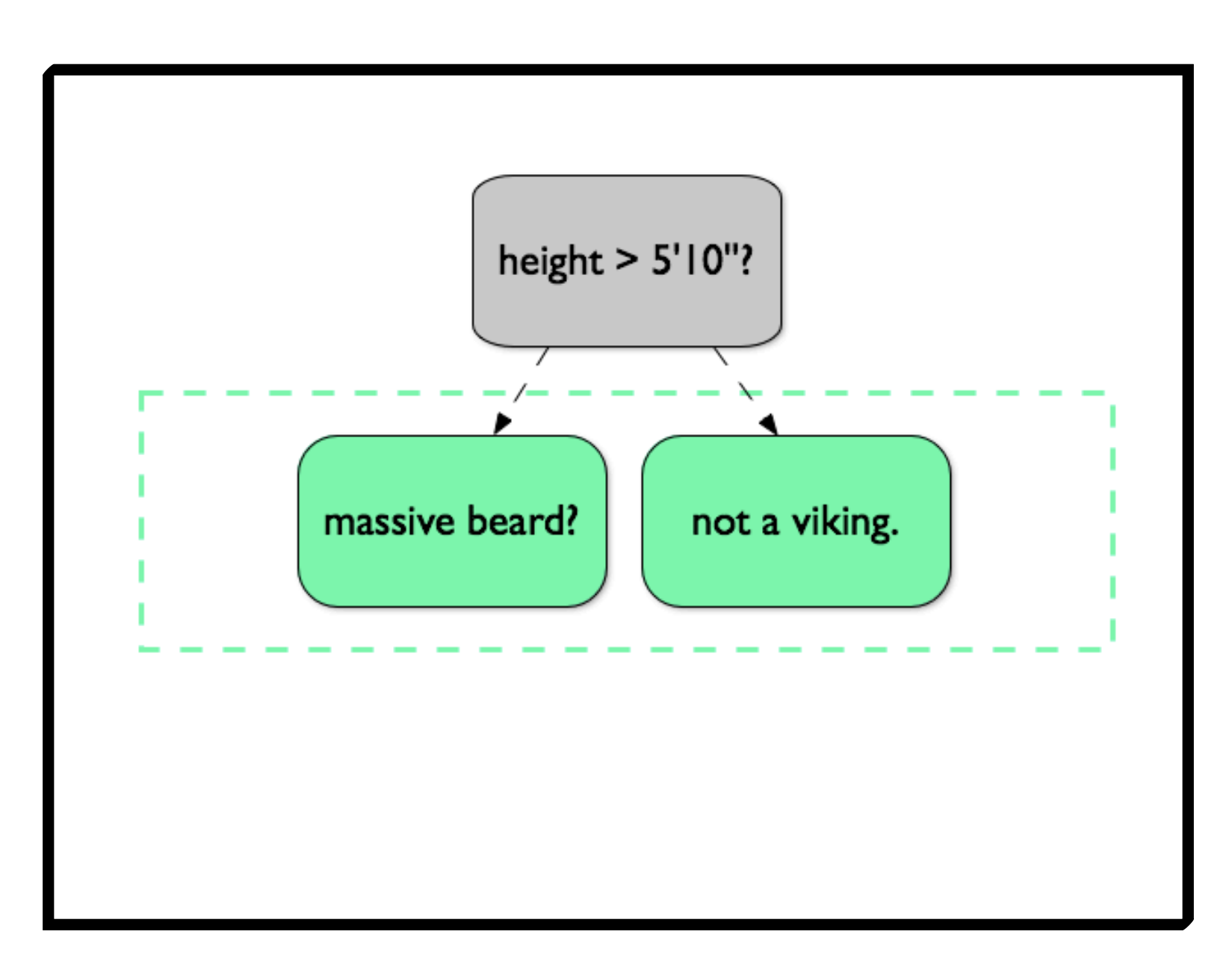

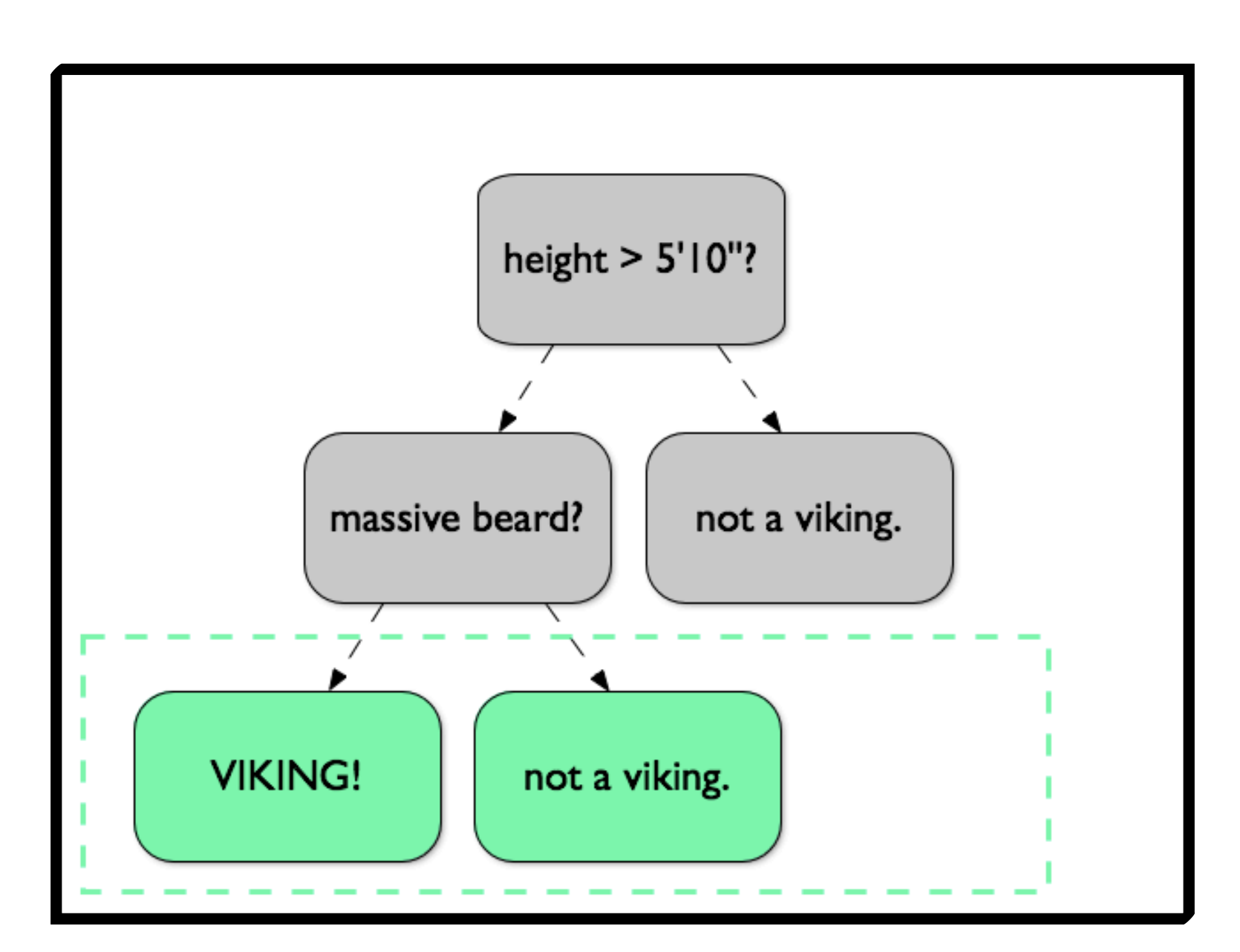

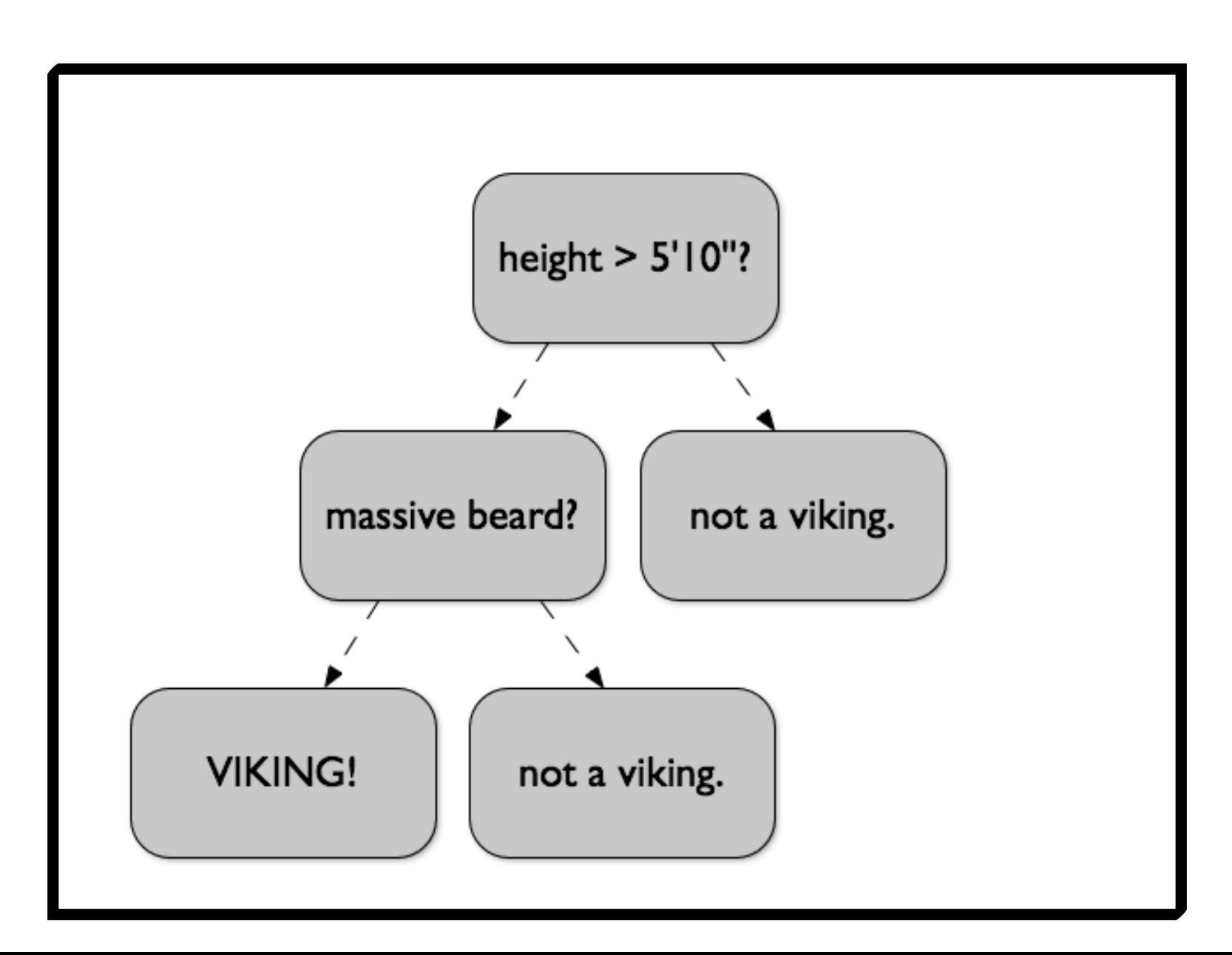

# Breadth-First Training: Algorithm Sketch

Uses the same sequence of data parallel operations (Scan label counts, Map impurity evaluation, &c) as Depth-First training but *within each thread block* 

Fast at the bottom of the tree (lots of small tree nodes), insufficient parallelism at the top.

# Hybrid Training

*Add a tree node to the Breadth-First queue when it contains fewer samples than:*

#### 3702 + 1.58*c* + 0.0577*n* + 21.84*f*

- $\star$   $\epsilon$  = number of classes
- $\star$  **n** = total number of samples
- $\star$   $\uparrow$  = number of features considered at split

*(coefficients from machine-specific regression, needs to be generalized)*

### GPU Algorithms vs. Number of Features

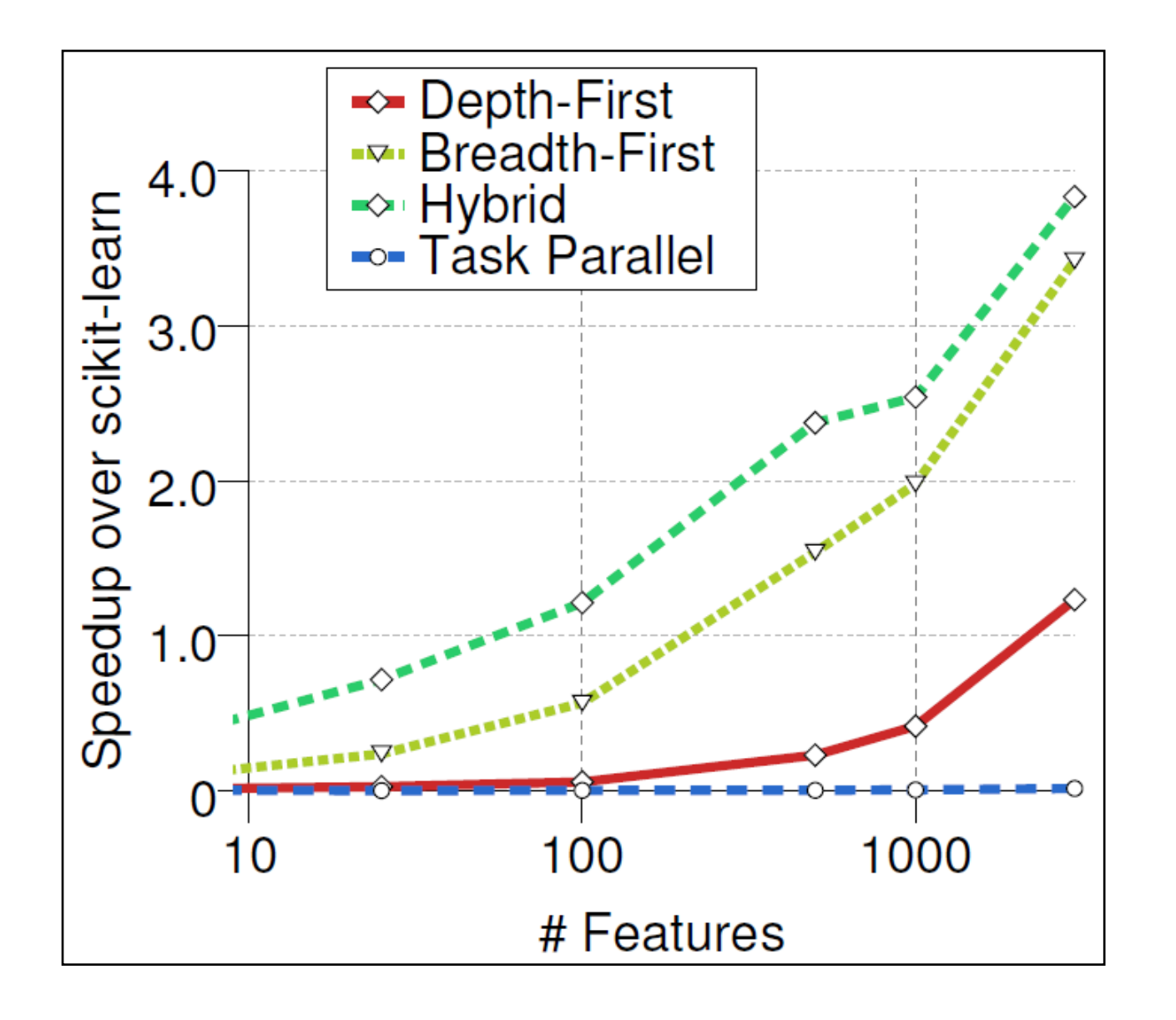

- Randomly generated synthetic data
- Performance relative to sklearn 0.14

#### Benchmark Data

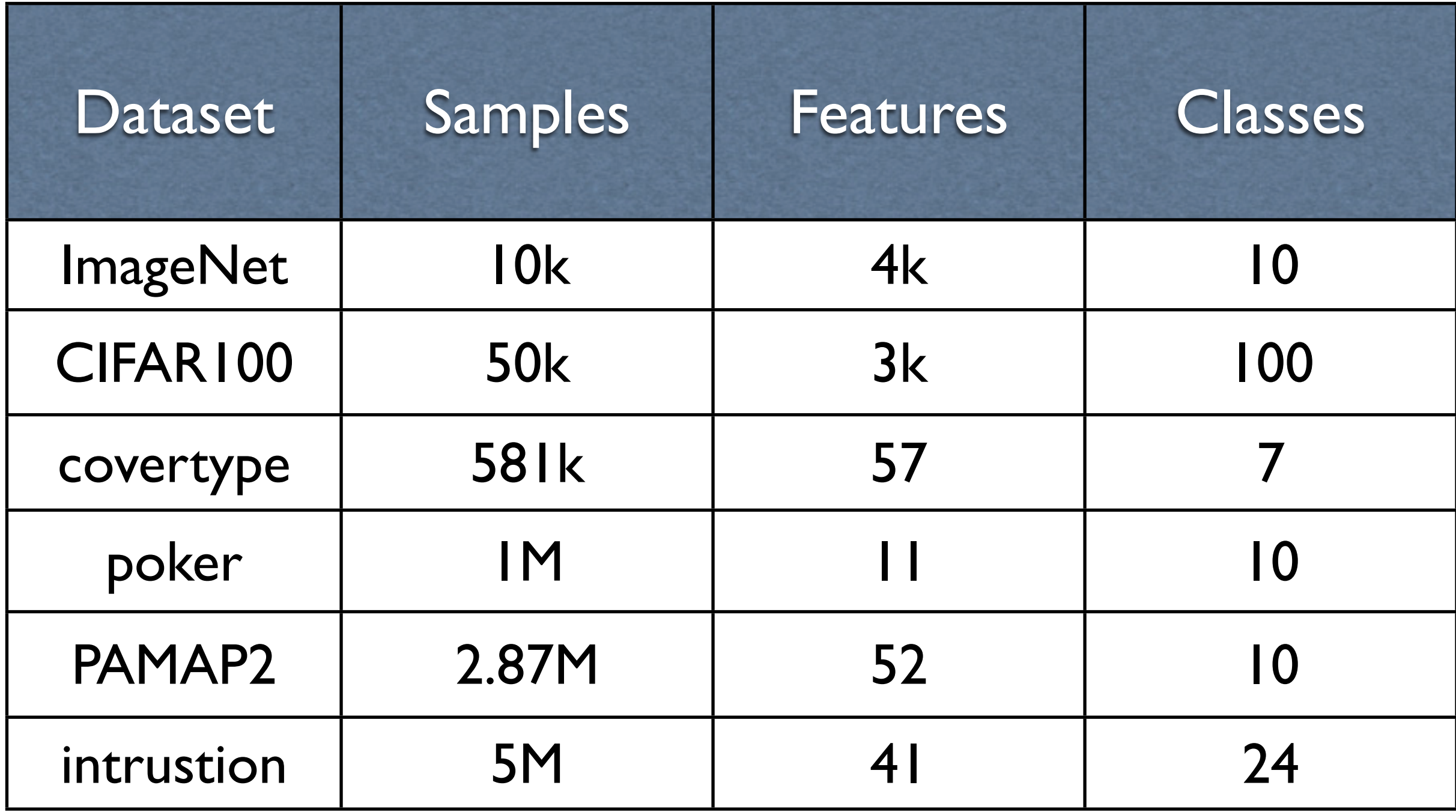

#### Benchmark Results

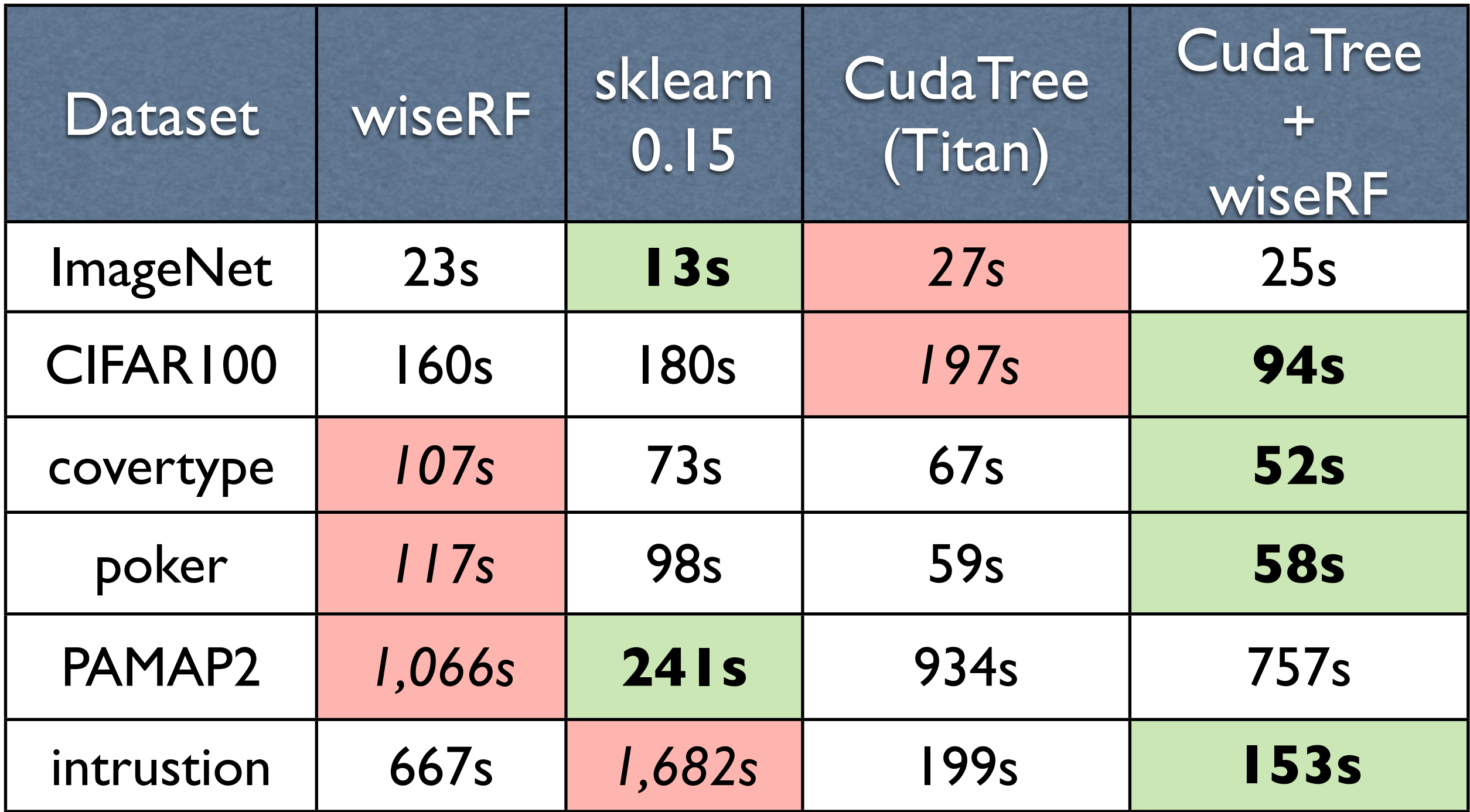

*6- core Xeon E5-2630, 24GB, GTX Titan, n\_trees = 100, features\_per\_split = sqrt(n)*

# Thanks!

- Installing: pip install cudatree
- Source: https://github.com/EasonLiao/CudaTree
- Credit:**Yisheng Liao** did most of the hard work, **Russell Power** & **Jinyang Li** were the sanity check brigade.